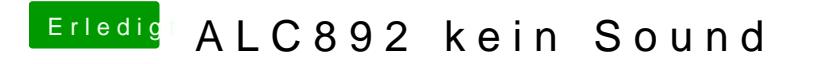

Beitrag von Andy51105 vom 31. Januar 2018, 23:13

Im Anhang sind die beiden Screenshots